## **i510/i550 Преобразователь частоты enze Быстрый Запуск**

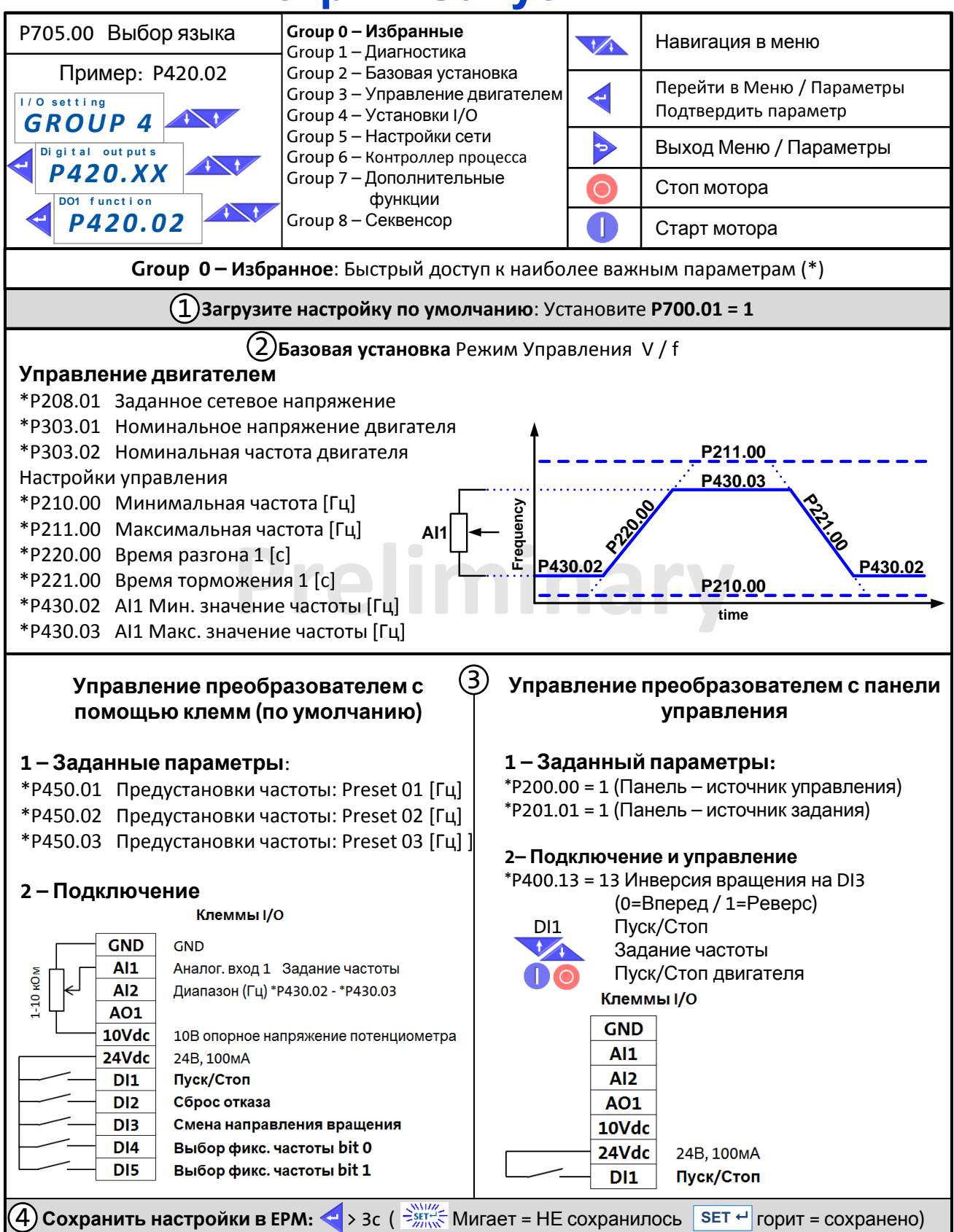

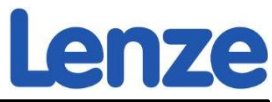

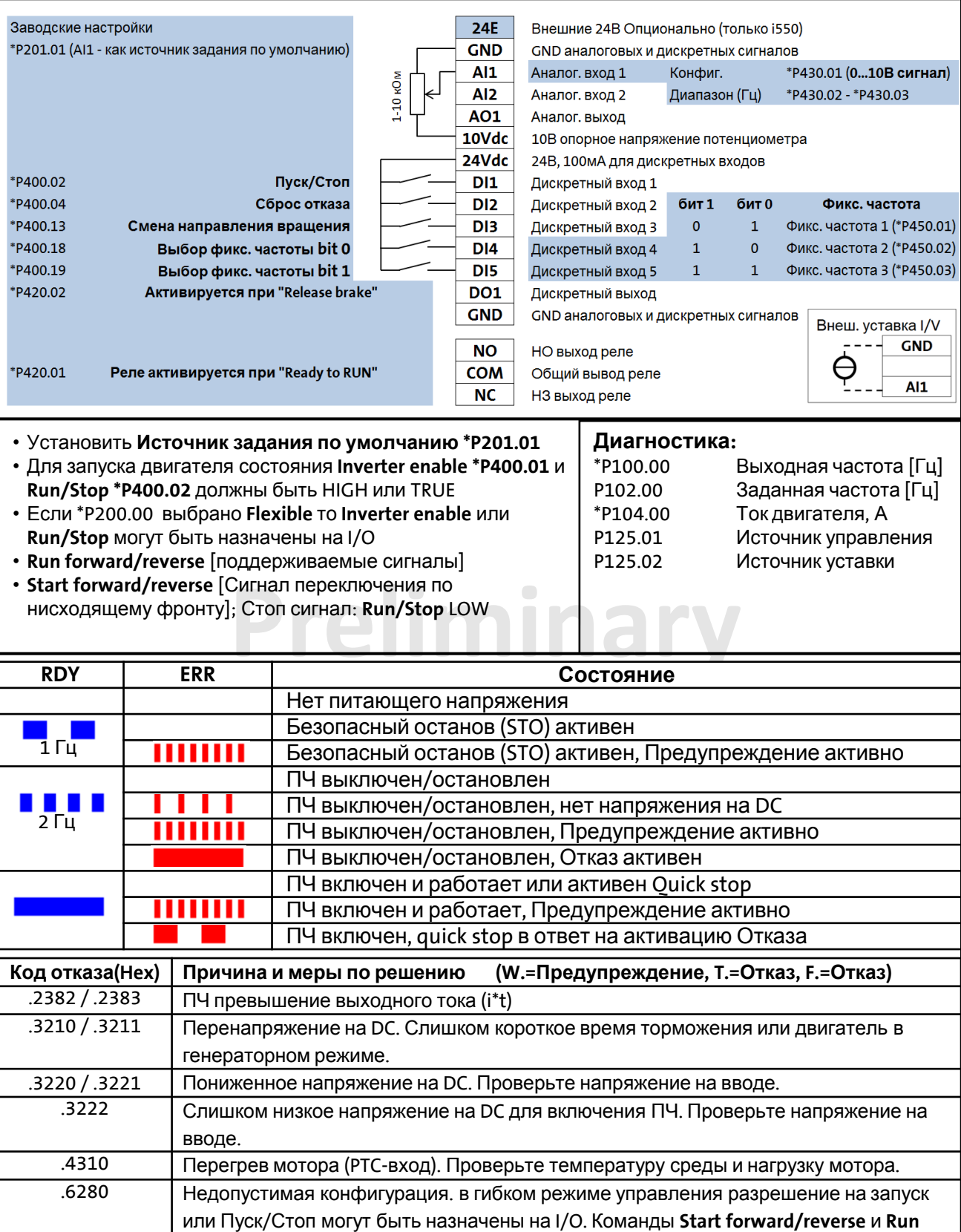

**forward/reverse** нельзя использовать одновременно.

.FF37 Заблокирована фун-ия автозапуска при включении. Снимите сигнал RUN или Start.